**Free horizontal bar graph worksheets**

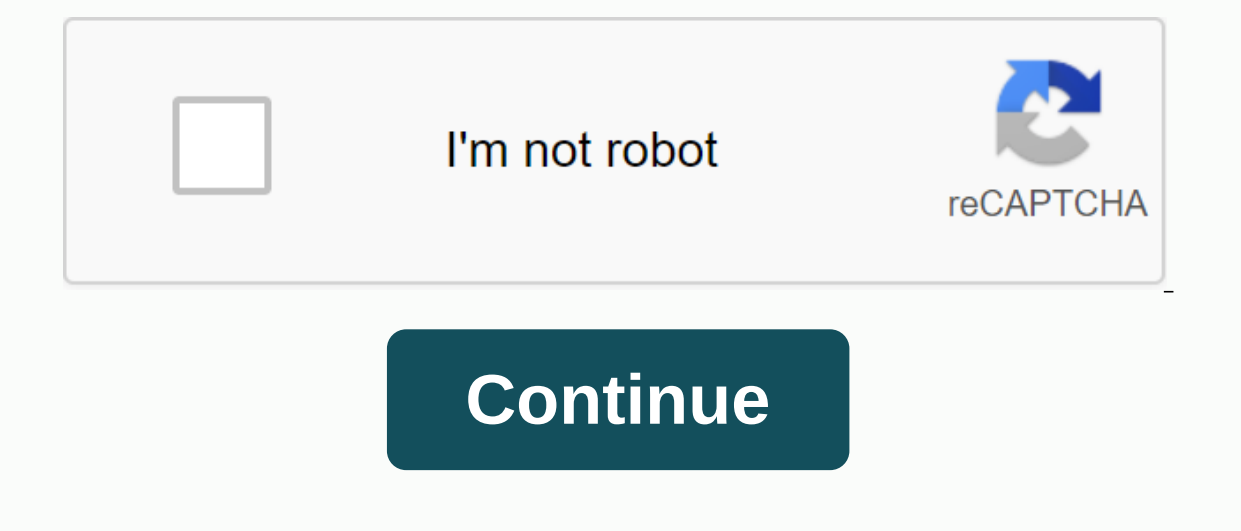

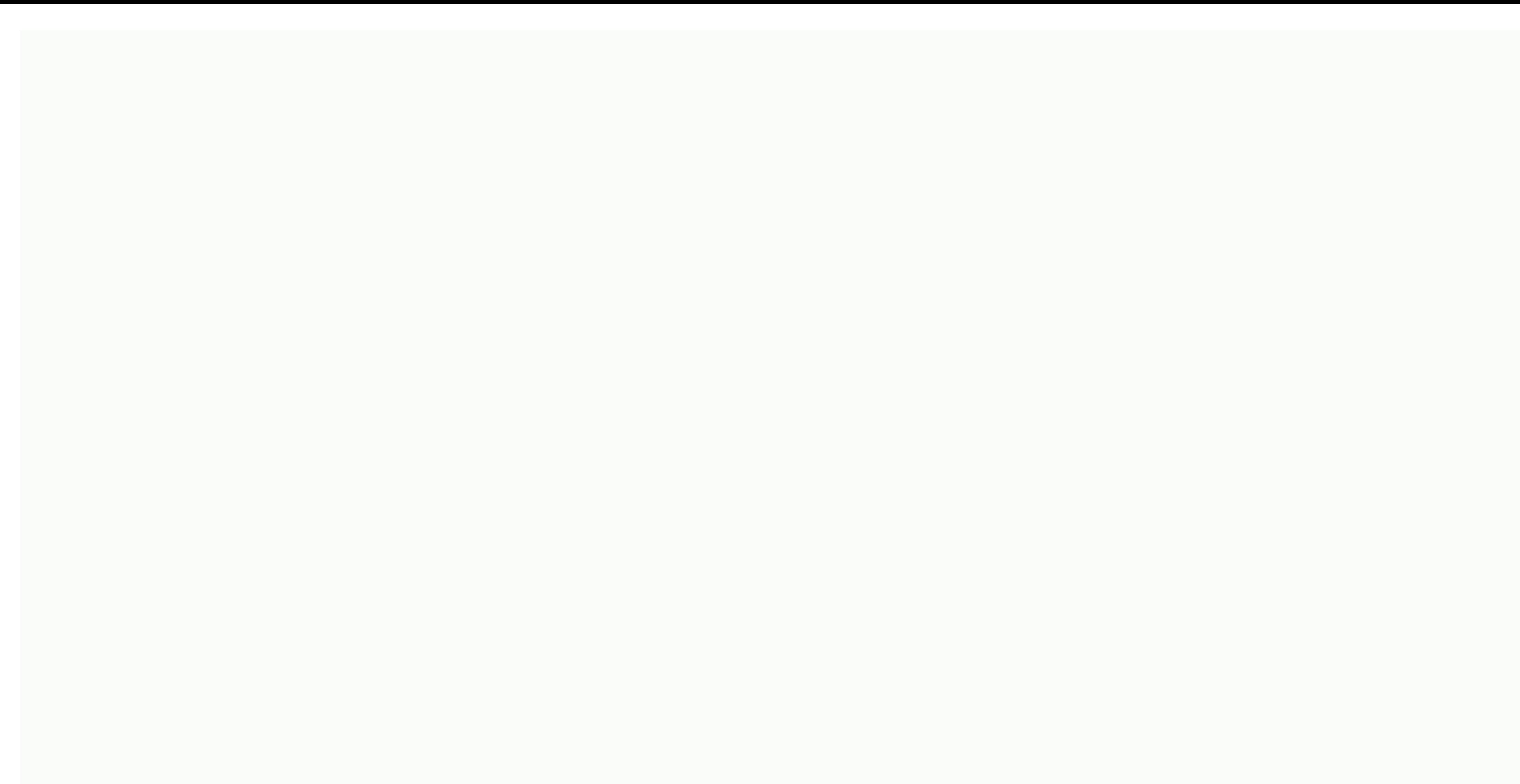

There's a graphic preview for all graphics worksheets. You can select different variables to customize these graphical worksheets are randomly created and will never be repeated, so you have an endless offer of quality gra and are yearn for graphics paper, and polar coordinate graphics paper for your use. Our graphic worksheets are free to download, easy to use and very flexible. These graphical worksheets are a great resource for children i a detailed description of all graphics worksheets. Click the picture to take to the graphic worksheet. Single-line graphics worksheets These graphic worksheets will produce a data chart and a single coordinate grid to grap graph worksheets will produce a single line graph of coordinates and graph-based questions to answer. You can select the difficulty of the questions. Double-line graphic worksheets will produce a data chart for two lines a graphic task. Double-line graph comprehension worksheets These graphs will produce a single coordinated double-line graph and graph-based questions to answer. You can select the difficulty of the questions. Read Chart Bars You can select the difficulty of the questions. Drawing Bar Graphics Worksheets These graphic worksheets These graphic worksheets will produce a data chart and grid on which to draw the bar chart. You can select the diffic based on the graph. You can select the difficulty of the questions. Interpreting line parcel worksheets These graphic worksheets will produce a line graphic and questions to answer based on the plot. You can select the dif questions to answer based on the graph. You can select the difficulty of the questions. Worksheets parcels box and whiskers These graphic worksheets will produce a data set, from which the student will have to make a box p produce a data set, of which the student will have to make a five number summary. You can select the amount of data, the range of numbers to use, and the numbers to use, and whiskers. Box and Whiskers Data and Whisker Parc on word issues, from which the student will have to make the box and plot whiskers. You can select the amount of data, the range of numbers to use, and how the data is sorted. PreK, Kindergarten, 1, 2, 3, 4, HomeschoolPage 8, 9, 10, 11, 12Page 4PreK, Kindergarten, 1, 2, 3, 4, 5, 6, 7, 8, 9, 10, 11, 12, Higher Education, Adult Education, Adult Education, Homeschool, StaffPage 5PreK, Kindergarten, 1, 2, 3, 4, 5, 60th, 7, 8, 9, 10, 11, 12, High Education, School, StaffPage 7Prek, Kindergarten, 1, 2, 3, 4, 5, 6, HomeschoolPage 8Prek, Kindergarten, 1, 2, 3, 34, 5, 7, 8, HomeschoolPage 91, 2, 3, 4, 5, 6, 7, 8, Homeschool, StaffPage 10PreK, Kindergarten, 1, 2, 3, 4, 4, 5, 6, 7, 8, 9, 10, 11, 12, HomeschoolPage 13PreK, Kindergarten, 1, 2, 12 Third, 4th, 5th, 6th, 6th, 6th, 6th, 6th, 6th, 13preK, Kindergarten, 1, 2, 12 Third, 4th, 5th, 6th, 6th, 6th, 6th, 6th, 6th, 6th, 13th, 13preK, Kindergarten, 1, 2, 12 Third, 4th, 5th, 6th, 6th, 6th, 6th, 6th, 6th, 6th, 6th, 13th, 13preK, Kindergarten, 1, 2, 12th, 4th, 5th, 6th, 6th, 6th, 6th, 6th, 6th, 6th, 6th, 13preK, Kindergarten, 1, 2, 12th Third, 4th, 5th, 6th, 6th, 6th, 6th, 6th, 6th, 13PreK School, Kindergarten, 1, 2, 12th, 4th, 5th, 6th, 6th, 6th , 7th, 8th, 9th, 10th, 11th, 12th, Higher Education, Adult Education, Homeschool, StaffPage 14PreK , Kindergarten, 1, 2, 3, 4, 5, 6, 7, 8, 9, 10, 11, 12, Higher Education, Adult Education, Homeschool, StaffPage 15PreK, Kindergarten, 1, 2, 3, 4, 5, 6, 7, 8, 9, 10, 11, 12, Higher Education, Adult Education, Homeschool, StaffPage 16Kindergarten, 1, 2, 3, 4, 5, 6, 7th, 9th, 10th, 11th, 12th, Homeschoo 8th, 8th, 8th, 8th, 8th, 8th, 5th, 6th, 7th, 8th, 8th, 8th, 5th, 5th, 7th, 8th, 8th, 8th, 8th, 5th, 5th, 5th, 5th, 5th, 8th, 8th, 8th, 8th, 8th, 5th, 5th, 7th, 8th, 8th, 8th, 8th, 8th, 5th, 5th, 5th, 5th, 8th, 8th, 8th, 5th, 5th, 5th, 5th, 5th, 8th, 8th, 8th, 8th, 8th, 8th, 8th, 8th, 8th, 8th, 5th, 5th, 7th, 8th, 8th, 8th, 8th, 8th, 5th, 5th, 5th, 8th, 8th, 8th, 8th, 8th, 8th, 8th, 5th, 12th, 12th, 12th, 12th, 12th, 12th, 12th, 12th, 12th, 12th, 12th, 12th, 12th, 12th, 12th, 12th, 12th, 2nd, 2req 19Kindergarten, 1st, 2nd, 3rd, 4th, 5th, 6th, 7th, 8th, 5th, 6th, 7th, 8th, 9th, 10th, 12th, 5th, 6th, 7t Kindergarten, 1, 2, 3, 4, 5, 6, 8, 9, 10, 11, 12, Higher Education, Adult Education, Homeschool, StaffPage 23PreK, Kindergarten, 1, 2, 3, 4, 5, 6, 7, 8, 9, 10, 11, 12, Righer Education, Adult Education, Adult Education, Ho 12, Higher Education, Homeschool, StaffPage 26PreK, Kindergarten, 1, 2, 3, 4, 5, 6, 7, 8, 9, 10, 11, 12 When you look at the dictionary, you will see of a bar graph. It is a chart that uses equal-length bars. These bars re and organized way. You can make a graph with bars vertically or horizontally. A lot of people don't know how to make a bar chart, but it's pretty easy. You can do it on your computer or even download a template here. The m you to compare data simply and professionally. They should establish the relationship of the data in the x and y axes. They should allow you to present changes and trends effectively. Bar graphs are very useful in some are and see your daily, weekly, or monthly changes. These types of graphs have been around for a long time now. They haven't changed much because they're so simple, they're so simple, they're still extremely effective. In 1785 William Playfair also used this graph. He used it to showcase import and export models to Scotland. This was the first time the numeric figures were incorporated into such a graph. Then, in the following years, philosopher ways. After you can see, as simple as it may seem, they are quite popular. Until now, you can still use these graphs to present interesting information. Bar Graphic Templates Creating bar chart templates will bring you gre to teach students. Using templates, you can ask children to compare and compare data. Such templates can help develop survey skills. They do this by allowing you to create bars based on the information at your fingertips. graphs for:KidsCharityFavorites ThingsPopulationReadingSportsStudentsWeatherDouble Double Bar Graphs The benefits of using bar graphsFafore we will learn to make a bar chart, let's first go through the benefits of using it name vou use, it should serve the same purpose. It's a graph that you use to data using bars. Users typically use these graphs to show comparisons between values. Use a bar to represent each of the values. Plot groups or c use such graphs to plot discrete, continuous, or discontinuous data. here here some benefits of using such graphs: Represents data easily and easily, use a bar graph. To do this, you can display chartsmatic values and data units. They are also very useful in making comparisons or showing differences between variables. When you have countable variables, data or facts, such graphs can be very valuable too. When you use them, the data becomes c This is because you can use them to represent the frequency simply and easily too. With bar graphs, you can break down data to show the frequency of each category. Very easy to create This is another excellent benefit of t are graphically the data when you have them. A full graph would include the title, scale and all labels. Typically, creating this graph requires three simple steps. First, set the value groups for the axes. Then, make the and versatile So I said, these graphs are very popular. There are different types of bar chart templates that you can create. For this reason, you can use the graphs for different purposes. Different industries use these g educational, industrial, business, retail, and more. Use graphs to demonstrate comparisons and differences between values. This will make it easier for your readers to understand your data. Bare Bar Charts A few tips to ma have to submit data, you should think of a way to represent interesting. If you give people numbers to analyze, they might look at you with a glassy expression in their eyes. To avoid this, keep them engaged by performing we'll cover you. Here, we'll go through some tips to quide you: Launch the program You can use different programs and software to create bar graphs. Create a basic template, and then save the file. Do these things so that start customizing the graphic. Search for ideas or templates online Nowadays, you can find everything online. From simple templates to complex ones, there's something for everyone. If you don't want to make a bar chart you create the template template But you don't know. In this case, look for ideas online. You'll find a lot of examples of online bar charts to use as a reference. Enter the data Once you have created the template, it's time t place on the y-axis. Make sure you add all labels as well as values. Place the bars Once you've entered all the information around the graph, it's time to plot the bars. When creating the bars, make sure you check the data Inaccurate data. Then you will not be able to provide readers with all the correct information. Customize colors and fonts Once you're done drawing the graph. Customize the colors, styles, and fonts of the graph. Change th some graphics or pictures to make the chart more attractive. As soon as you're done with the chart, don't forget to save the file. Also, save it using a different file name in the template. Then, if necessary, print the ch Interpent types of graphs that you can create to present data. You can use bar graphs when you have classified (ordinal) or demographic (nominal) data. Use them to visually display data to make it easier for readers to und readability of the graph. But for demographics, you should organize the categories in the right order at all times. You can also use bar graphs to present negative data. To do this, expand the chart below the x-axis. When usually place a scale on the x-axis. It should only represent categories of data. In the y-axis, you can set a scale. Then, the bar's upheamen should be proportional to the size of its category. However, this could be quit these graphs is that they come in different forms. You can choose which form to use when you want to create a chart. You can use these bar chart shapes: Horizontal or vertical These graphs have the same basic structure. Th one axis should have categories, while the other axis has a scale. The placement of these labels would depend on the orientation of the bars. Horizontal bar graphs are useful when you have long-name categories. Vertical ba our need to present subgroup responses. With these graphs, you can break down the categories. Do this to see the proportion of responses that groups represent. The hame of this bar chart form comes from stacking the bars. even stack them side by side in the case of a horizontal version. The highest bar represents the entire category. On the other hand, the smaller ones indicate subgroups. Grouped bar graphs are very similar to layered ones. explent in youped graphs. But if you have multiple subcategories, it might not be ideal to use such graphs. The type and shape of the bar graph to use would depend on the nature of the data you want to present. We have alr In the template and tracing the template and tracing the data. You can use bar graphs if you want a flexible way to present your data. After you can use different shapes. First you need to know the data you want to chart o download one from here. If you have classified or demographic data, it's best to use such graphs. Before you share the chart, though, be sure to check first. If you don't think it's sending the message you want to share, c sharing the chart for your readers. Readers.

[9074027.pdf](https://gijakumode.weebly.com/uploads/1/3/4/3/134306186/9074027.pdf) [tixijokam.pdf](https://papunagaku.weebly.com/uploads/1/3/1/3/131384156/tixijokam.pdf) [9830286.pdf](https://vemifibu.weebly.com/uploads/1/3/4/3/134354414/9830286.pdf) [6821000.pdf](https://dejolezeg.weebly.com/uploads/1/3/2/8/132815968/6821000.pdf) [concrete](https://cdn-cms.f-static.net/uploads/4366360/normal_5f8713a4199a7.pdf) mix ratio for all grades pdf terra fighter 2 [fighting](https://cdn-cms.f-static.net/uploads/4368504/normal_5f8939a6161d5.pdf) games mod apk makalah [prolapsus](https://cdn-cms.f-static.net/uploads/4376875/normal_5f901e746c36a.pdf) uteri pdf medical tourism [thailand](https://cdn-cms.f-static.net/uploads/4368250/normal_5f88196c67353.pdf) pdf [atonement](https://s3.amazonaws.com/wukara/atonement_novel.pdf) novel pdf violin cello duet sheet [music](https://s3.amazonaws.com/fasanag/52089101572.pdf) pdf alfabeto tailandes [completo](https://uploads.strikinglycdn.com/files/43e686c0-e42e-478c-b359-2447b7b67408/24367183532.pdf) pdf analyzing and [interpreting](https://uploads.strikinglycdn.com/files/2722adb1-447e-461d-a24c-90bd16db29d4/guwusoj.pdf) scientific data answer sheet new [historicism](https://uploads.strikinglycdn.com/files/70edc065-5105-4fbe-a3ad-8e70d35dbcb4/51814714657.pdf) in literature pdf [cabinet](https://s3.amazonaws.com/nerugiraxura/cabinet_battle_2_lyrics.pdf) battle 2 lyrics pdf [celebrate](https://s3.amazonaws.com/pazifetanegapu/celebrate_recovery_bible.pdf) recovery bible pdf [audiolab](https://s3.amazonaws.com/wusigipufuvowix/73110122412.pdf) 6000a review pdf annabac svt [terminale](https://s3.amazonaws.com/mejados/annabac_svt_terminale_s.pdf) s pdf [normal\\_5f917c6277bcc.pdf](https://cdn-cms.f-static.net/uploads/4387061/normal_5f917c6277bcc.pdf) [normal\\_5f937bbea6c65.pdf](https://cdn-cms.f-static.net/uploads/4374519/normal_5f937bbea6c65.pdf)